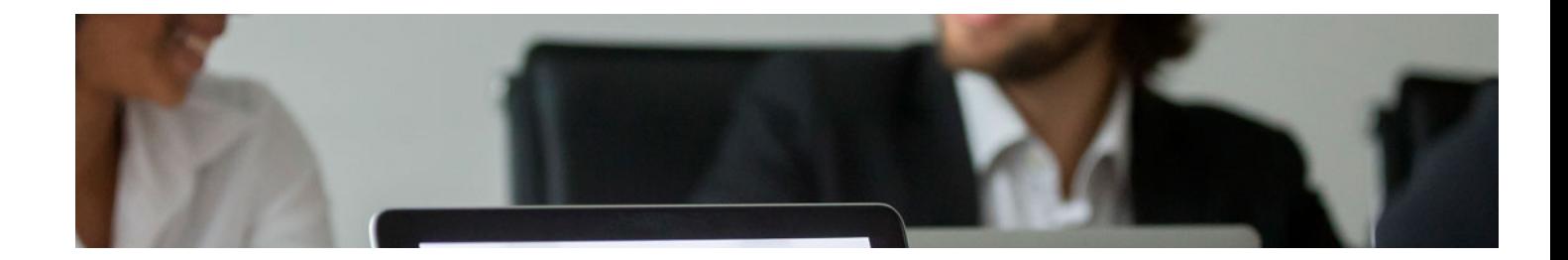

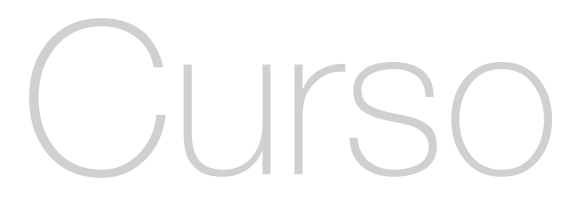

Curso en Tradingview

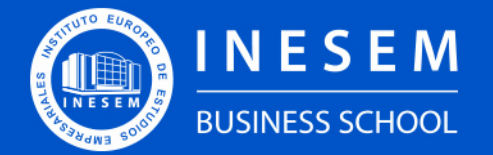

**INESEM BUSINESS SCHOOL** 

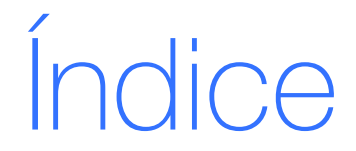

Curso en Tradingview

[1. Sobre Inesem](#page-2-0) [2. Curso en Tradingview](#page-3-0)

[Descripción](#page-3-0) / [Para que te prepara](#page-3-0) / [Salidas Laborales](#page-3-0) / [Resumen](#page-4-0) / [A quién va dirigido](#page-4-1) /

**[Objetivos](#page-4-2)** 

- [3. Programa académico](#page--1-0)
- [4. Metodología de Enseñanza](#page-8-0)
- [5. ¿Porqué elegir Inesem?](#page-5-0)
- [6. Orientacion](#page-9-0)
- [7. Financiación y Becas](#page-10-0)

Curso en Tradingview [ 5 ] [INESEM BUSINESS SCHOOL](https://www.inesem.es/)

BUSINESS **SCHOOL** 

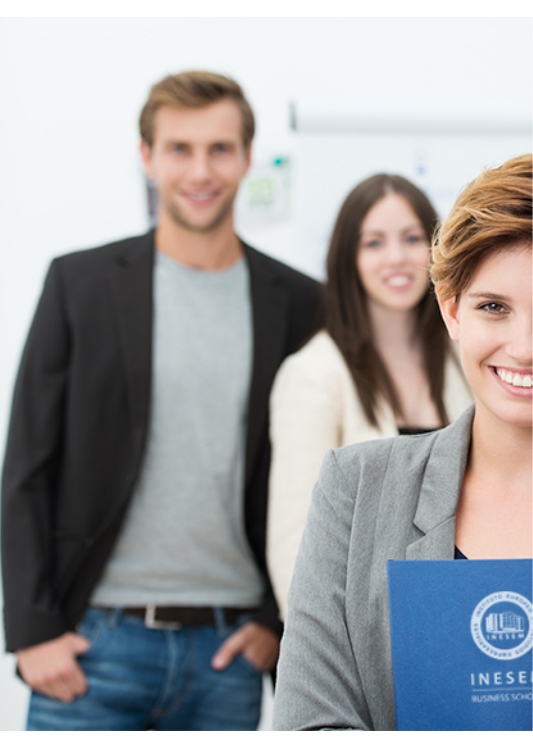

# <span id="page-2-0"></span>SOBRE INESEM

INESEM Business School como Escuela de Negocios Online tiene por objetivo desde su nacimiento trabajar para fomentar y contribuir al desarrollo profesional y personal de sus alumnos. Promovemos *una enseñanza multidisciplinar e integrada*, mediante la aplicación de *metodologías innovadoras de aprendizaje* que faciliten la interiorización de conocimientos para una aplicación práctica orientada al cumplimiento de los objetivos de nuestros itinerarios formativos.

En definitiva, en INESEM queremos ser el lugar donde te gustaría desarrollar y mejorar tu carrera profesional. *Porque sabemos que la clave del éxito en el mercado es la "Formación Práctica" que permita superar los retos que deben de afrontar los profesionales del futuro.*

<span id="page-3-0"></span>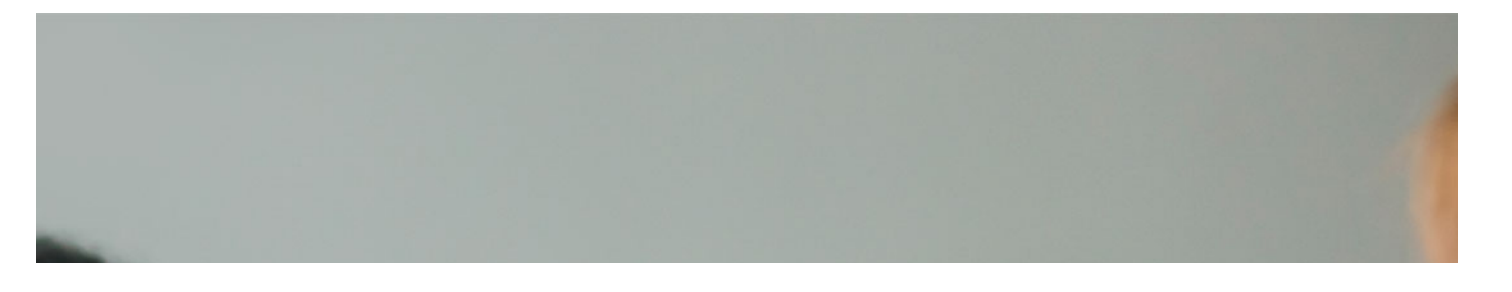

# Curso en Tradingview

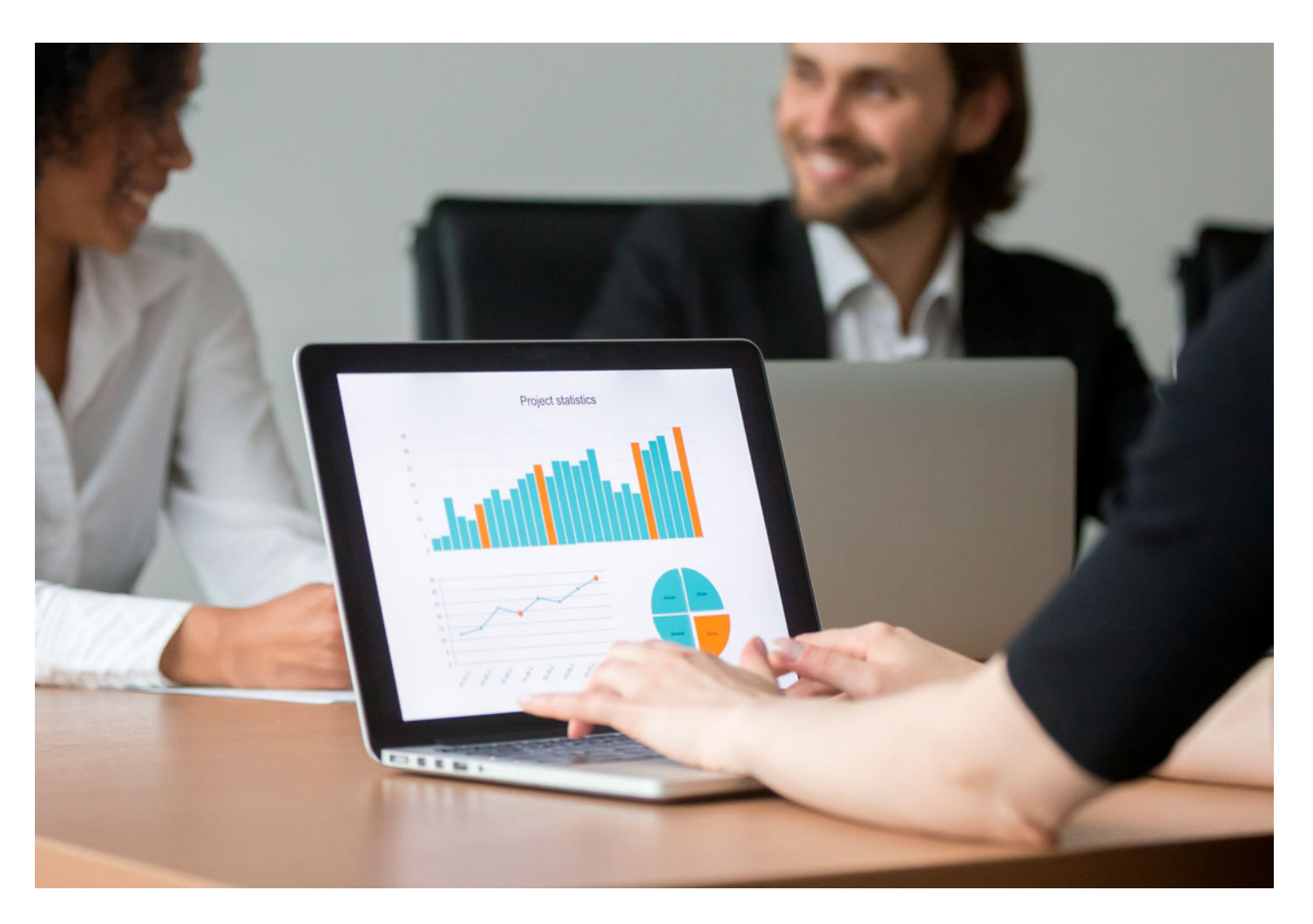

DURACIÓN 125 PRECIO 360 € MODALIDAD Online

Programa de Becas / Financiación 100% Sin Intereses

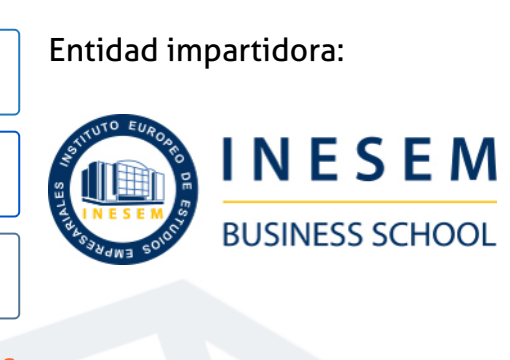

# Titulación Curso

Titulación Expedida y Avalada por el Instituto Europeo de Estudios Empresariales. "Enseñanza No Oficial y No Conducente a la Obtención de un Título con Carácter Oficial o Certificado de Profesionalidad."

Curso en Tradingview [6] [INESEM BUSINESS SCHOOL](https://www.inesem.es/) Curso en Tradingview [7] [INESEM BUSINESS SCHOOL](https://www.inesem.es/)

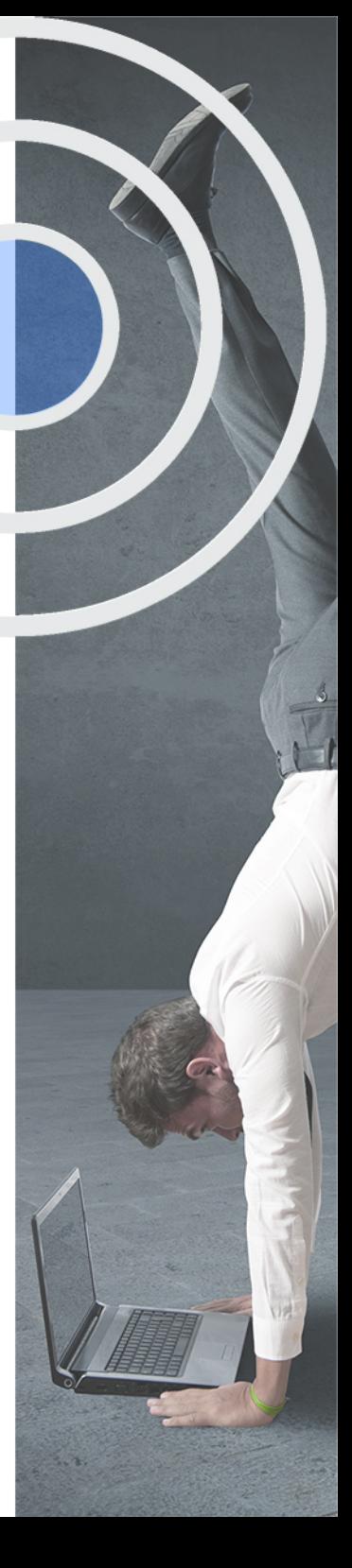

# <span id="page-4-2"></span><span id="page-4-0"></span>Resumen

En la actualidad, el crecimiento de la tecnología y los avances digitales están permitiendo que diversos bróker y herramientas de análisis web, estén desarrollando mecanismos para ofrecerles a los inversores diversas fuentes para llevar a cabo un análisis técnico con mayor precisión. Con el Curso en TradingView obtendrás una formación avanzada en los aspectos fundamentales para llevar a cabo tus operaciones bursátiles a través de la profundización de fundamentos de la inversión y el análisis técnico, donde aprenderás a controlar los aspectos principales de la herramienta de análisis TradingView mediante realizas tus propios análisis. En INESEM, te facilitaremos un contenido especializado con el que obtendrás las competencias necesarias para cumplir con tus objetivos profesionales establecidos.

# A quién va dirigido

<span id="page-4-1"></span>El Curso en TradingView se encuentra dirigido tanto de estudiantes de ADE, finanzas o derecho, como de profesionales del sector, que tengan la intención de obtener un conocimiento especializado en el ámbito de la inversión bursátil, que se fundamente en el análisis técnico y donde se profundice en la herramienta TradingView a través de sus funcionalidades más destacadas.

# **Objetivos**

Con el Curso **Curso en Tradingview** usted alcanzará los siguientes objetivos:

- Aprender los aspectos fundamentales en los que se basa la operativa bursátil.
- Conocer los tipos de productos que existen en los mercados.
- Desarrollar la psicología del inversor y los aspectos a considerar antes de invertir.
- Comprender las diferentes técnicas de análisis para interpretar los gráficos.
- Profundizar sobre las funcionalidades de TradingView y como utilizarlas

Nuestro modelo de aprendizaje se adapta a las necesidades del alumno, quién decide cómo realizar el proceso de aprendizaje a través de itinerarios formativos que permiten trabajar de forma autónoma y flexible.

Ofrecemos el contenido más actual y novedosa, respondiendo a la realidad empresarial y al entorno cambiante con una alta rigurosidad académica combinada con for-

> Ofrecemos el contenido más actual y novedosa, respondiendo a la realidad empresarial y al entorno cambiante con una alta rigurosidad académica combinada con formación práctica.

Ofrecemos una asistencia complementaria y personalizada que impulsa la carrera de nuestros alumnos a través de nuestro Servicio de Orientación de Carrera Profesional permitiendo la mejora de competencias profesionales mediante

> Ofrecemos a nuestros alumnos facilidades para la realización del pago de matrículas 100% sin intereses así como un sistema de Becas para facilitar el acceso a nuestra formación.

<span id="page-5-0"></span>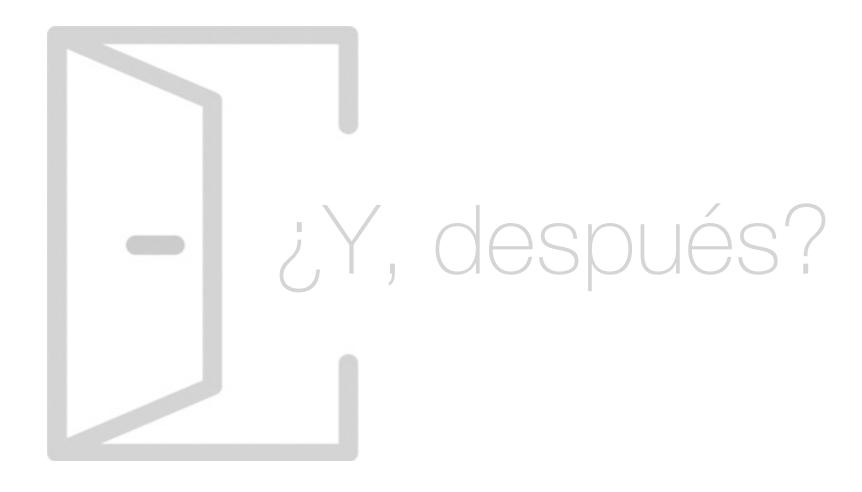

# Para qué te prepara

El Curso en TradingView te proporcionará los conocimientos necesarios para adentrarte en la operativa bursátil, donde analizarás las características del trading y donde profundizarás sobre los servicios que ofrece la herramientas TradingView para su análisis bursátil, donde desarrollarás los diferentes indicadores y sus modelos de dibujo gráfico necesarios para un análisis preciso de la evolución del valor observable.

# Salidas Laborales

Con el Curso en TradingView te formarás en una de las principales ramas de la inversión bursátil como es el análisis técnico, donde profundizarás sobre la herramienta TradingView que te permitirá optar a puestos profesionales como inversor particular o inversor profesional en el departamento financiero de cualquier empresa especializada en ese ámbito.

# ¿Por qué elegir INESEM?

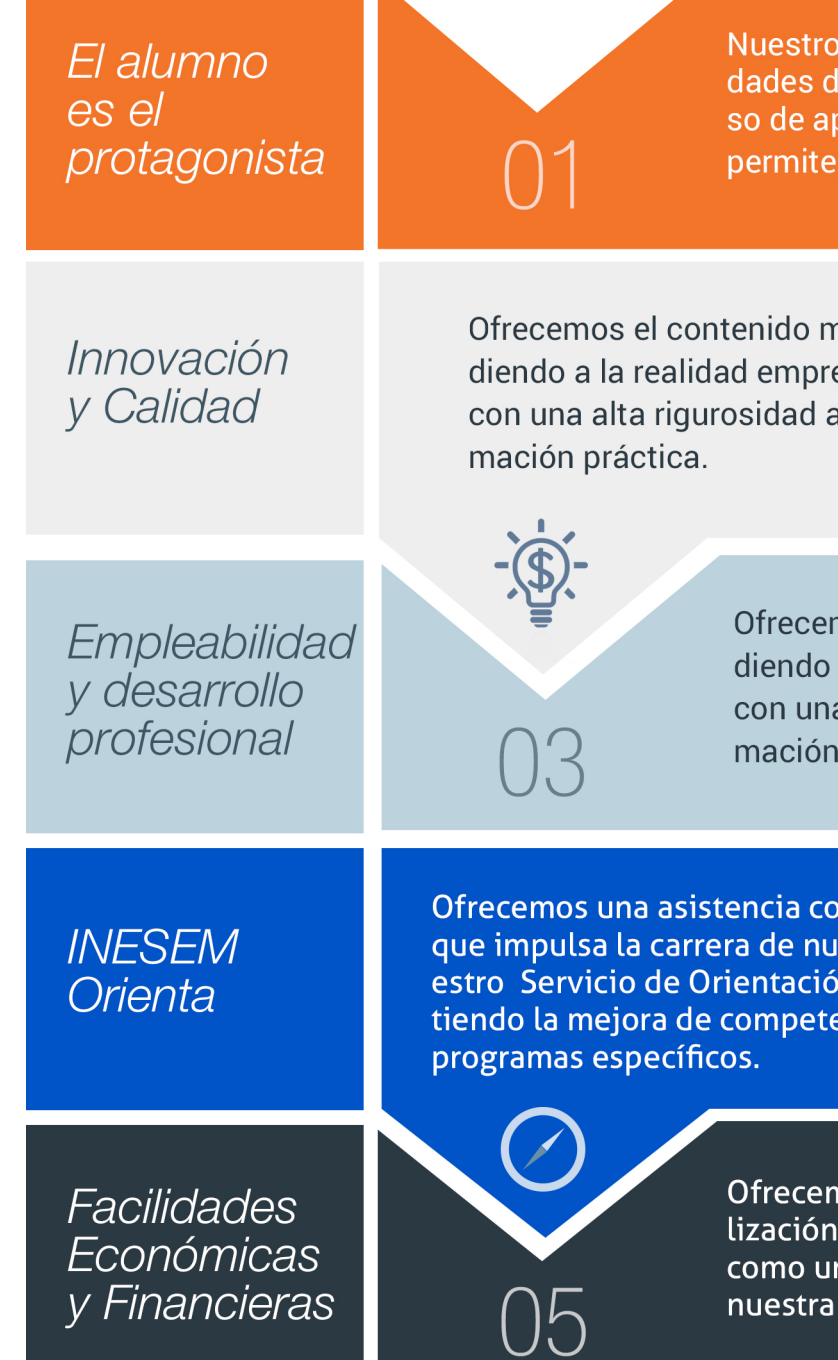

# PROGRAMA ACADEMICO

Curso en Tradingview

## Unidad didáctica 1.

#### Introducción a la inversión

1. Bróker vs Trader

- 2. Niveles
- 3. Órdenes

### Unidad didáctica 2.

#### Productos financieros

1. Acción

- 2. Ventas a crédito
- 3. Futuros
- 4. Opciones
- 5. Warrants

### Unidad didáctica 3. Mercados bursátiles

1. Mercado de renta fija y mercado de renta variable 2. Mercados organizados y mercados no organizados 3. Mercados primarios y mercados secundarios

#### Unidad didáctica 4. Cuándo, cómo y en qué invertir

1. Acciones: el poder de la bolsa 2. Operar en mercados bajistas 3. Rendimientos sin riesgo 4. Inversión inicial 5. ¿Dónde obtener información bursátil? 6. Capital Social 7. Horarios y consideraciones 8. Índices

- 1. Tipos de triángulos
- 2. Canales laterales o rectángulos
- 3. Flags & amp; pennants (banderas y gallardetes)

#### Unidad didáctica 5. Psicotrading

- 1. Errores
- 2. Equivocarse
- 3. El buen trader

## Unidad didáctica 6.

#### **Scalping**

- 1. Introducción
- 2. Etapas del mercado bursátil
- 3. Brechas
- 4. Comportamiento y particularidades del mercado
- 5. ANEXO1. Sistema financiero y bursátil ¿son lo mismo?

### Unidad didáctica 7.

#### Análisis gráfico de valores

1. Análisis fundamental y análisis técnico 2. Gráficos: tipos y tendencias 3. Fases del ciclo bursátil

### Unidad didáctica 8. Análisis técnico de valores

- 1. Chartismo
- 2. Teoría de Dow
- 3. Teoría de Elliott Serie de Fibonacci
- 4. Teoría de la opinión contraria

#### Unidad didáctica 9. Figuras de continuación de tendencia

## Unidad didáctica 10. Figuras de cambio de tendencia

- 1. Figura hombro, cabeza y hombro
- 2. Figura doble suelo y doble techo
- 3. Figura triple suelo y triple techo
- 4. Los suelos y techos redondeados
- 5. Spikes o formaciones en "V"

# Unidad didáctica 11.

#### Otras figuras

- 1. Canales alcistas y canales bajistas
- 2. Gaps Concepto
- 3. Tipos de gaps

## Unidad didáctica 12.

#### Introducción a tradingview

- 1. Tradingview
- 2. Registro en TradingView
- 3. Utilización de TradingView

## Unidad didáctica 13.

#### Entornos principales de tradingview

- 1. Panel cotizaciones
- 2. Indicadores técnicos
- 3. Control, seguimiento y buscadores
- 4. Otras Herramientas

# <span id="page-8-0"></span>metodología de aprendizaje

La configuración del modelo pedagógico por el que apuesta INESEM, requiere del uso de herramientas que favorezcan la colaboración y divulgación de ideas, opiniones y la creación de redes de conocimiento más colaborativo y social donde los alumnos complementan la formación recibida a través de los canales formales establecidos.

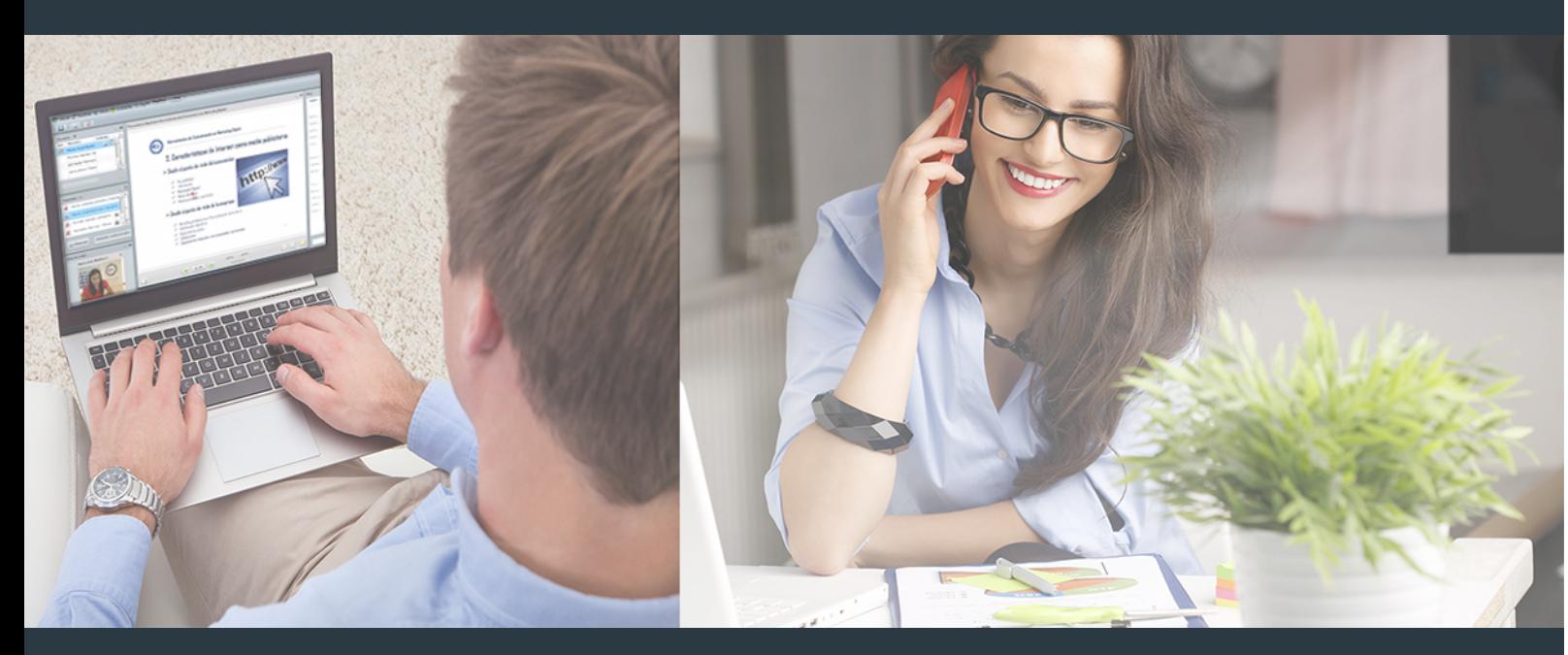

Nuestro sistema de aprendizaje se fundamenta en *cinco* pilares que facilitan el estudio y el desarrollo de competencias y aptitudes de nuestros alumnos a través de los siguientes entornos:

## Secretaría

Sistema que comunica al alumno directamente con nuestro asistente virtual permitiendo realizar un seguimiento personal de todos sus trámites administrativos.

## Revista Digital

Espacio de actualidad donde encontrar publicaciones relacionadas con su área de formación. Un excelente grupo de colabradores y redactores, tanto internos como externos. que aportan una dosis de su conocimiento y experiencia a esta red colaborativa de información.

# pilares del Webinars método

Comunidad

# Webinars

Píldoras formativas mediante el formato audiovisual para complementar los itinerarios formativos y una práctica que acerca a nuestros alumnos a la realidad empresarial.

## **Campus Virtual**

Entorno Personal de Aprendizaje que permite gestionar al alumno su itinerario formativo, accediendo a multitud de recursos complementarios que enriquecen el proceso formativo así como la interiorización de conocimientos gracias a una formación práctica, social y colaborativa.

## Comunidad

Espacio de encuentro que pemite el contacto de alumnos del mismo campo para la creación de vínculos profesionales. Un punto de intercambio de información, sugerecias y experiencias de miles de usuarios.

Con nuestra metodología de aprendizaje online, el alumno comienza su andadura en INESEM Business School a través de un campus virtual diseñado exclusivamente para desarrollar el itinerario formativo con el objetivo de mejorar su perfil profesional. El alumno debe avanzar de manera autónoma a lo largo de las diferentes unidades didácticas así como realizar las actividades y autoevaluaciones correspondientes.

El equipo docente y un tutor especializado harán un seguimiento exhaustivo, evaluando todos los progresos del alumno así como estableciendo una línea abierta para la resolución de consultas.

# <span id="page-9-0"></span>SERVICIO DE **Orientación** de Carrera

Nuestro objetivo es el asesoramiento para el desarrollo de tu carrera profesional. Pretendemos capacitar a nuestros alumnos para su adecuada adaptación al mercado de trabajo facilitándole su integración en el mismo. Somos el aliado ideal para tu crecimiento profesional, aportando las capacidades necesarias con las que afrontar los desafíos que se presenten en tu vida laboral y alcanzar el éxito profesional. Gracias a nuestro Departamento de Orientación de Carrera se gestionan más de 500 convenios con empresas, lo que nos permite contar con una plataforma propia de empleo que avala la continuidad de la formación y donde cada día surgen nuevas oportunidades de empleo. Nuestra bolsa de empleo te abre las puertas hacia tu futuro laboral.

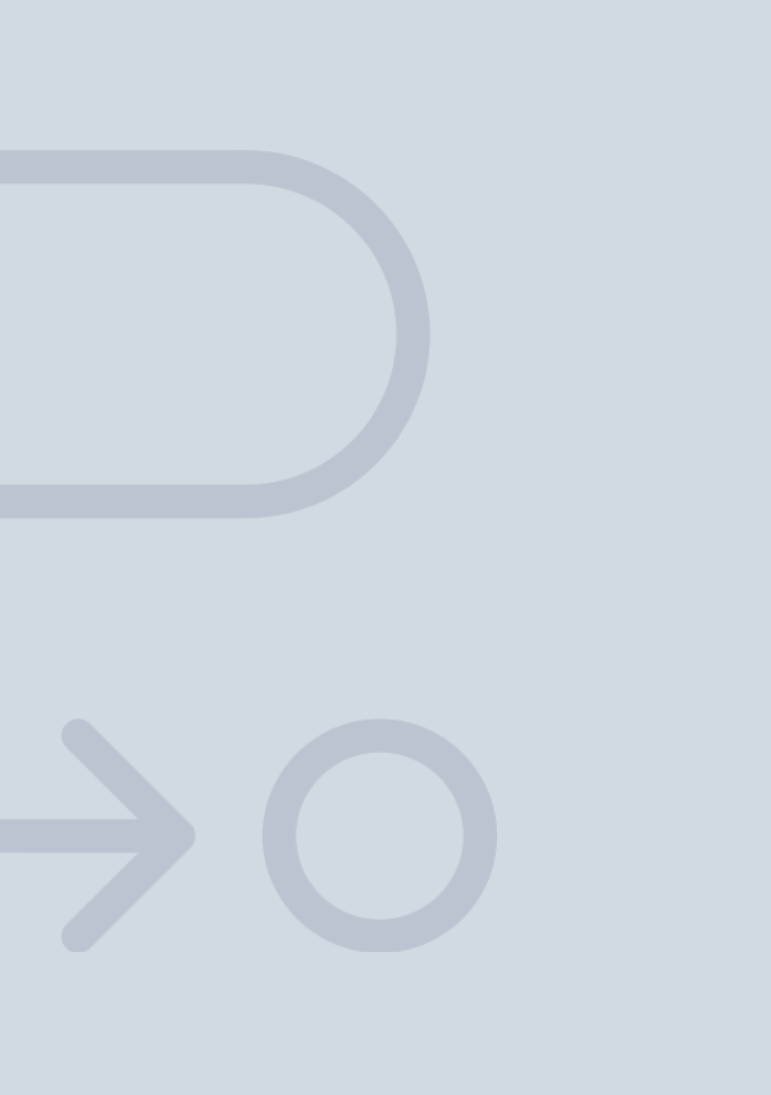

En INESEM

Ofrecemos a nuestros alumnos **facilidades** económicas y financieras para la realización del pago de matrículas,

# <span id="page-10-0"></span>Financiación y becas

todo ello 100% sin intereses. INESEM continúa ampliando su programa de becas para acercar y posibilitar el aprendizaje continuo al máximo número de personas. Con el fin de adaptarnos a las necesidades de todos los perfiles que componen nuestro alumnado.

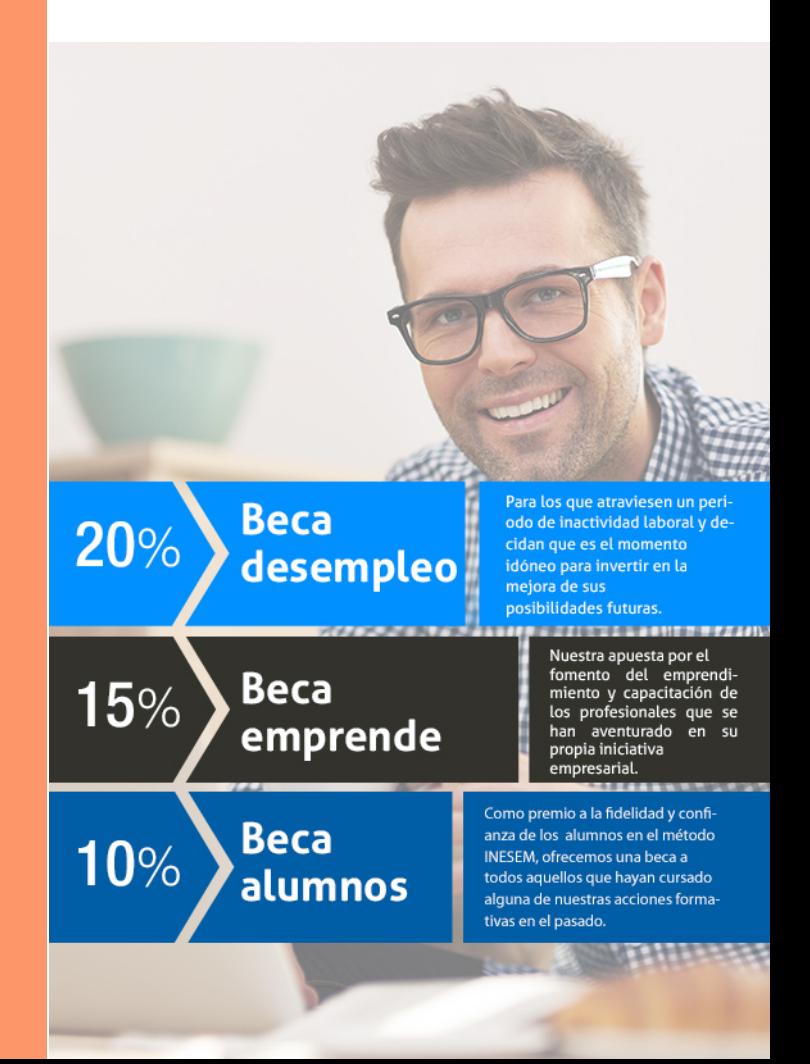

Curso en Tradingview [ 23 ] [INESEM BUSINESS SCHOOL](https://www.inesem.es/)

# Curso

# Curso en Tradingview

# *Impulsamos tu carrera profesional*

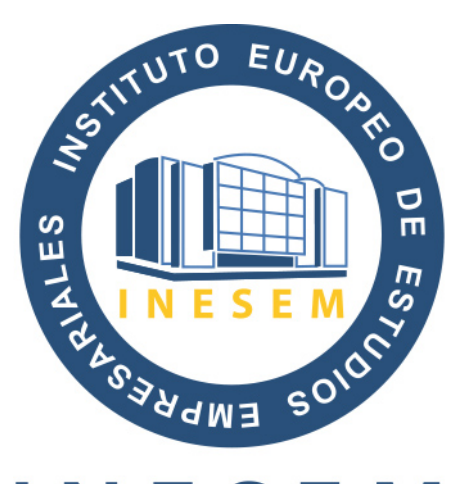

# **INESEM**

## **BUSINESS SCHOOL**

# www.inesem.es

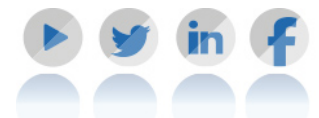

**958 05 02 05** formacion@inesem.es  $\vert$  Gestionamos acuerdos con más de 2000

empresas y tramitamos más de 500 ofertas profesionales al año.

Facilitamos la incorporación y el desarrollo de los alumnos en el mercado laboral a lo largo de toda su carrera profesional.